# **IMPLEMENTASI FILTERING VIRUS DAN SPAM PADA MAIL SERVER MENGUNAKAN AMAVIS DAN SPAMASSASSIN**

#### **SKRIPSI**

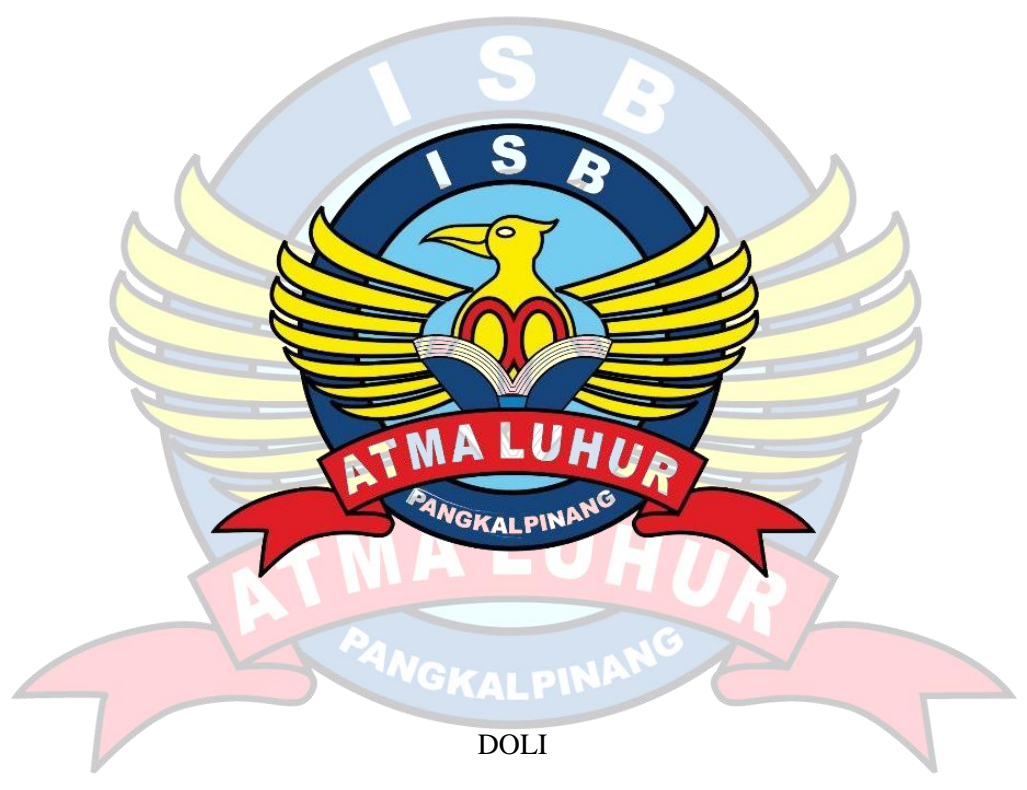

1611500047

# **PROGRAM STUDI TEKNIK INFORMATIKA FAKULTAS TEKNOLOGI INFORMASI INSTITUT SAINS DAN BISNIS ATMA LUHUR PANGKALPINANG**

**2020**

# **IMPLEMENTASI FILTERING VIRUS DAN SPAM PADA MAIL SERVER MENGUNAKAN AMAVIS DAN SPAMASSASSIN**

**SKRIPSI**

**Diajukan Untuk Melengkapi Salah Satu Syarat**

**Memperoleh Gelar Sarjana Komputer**

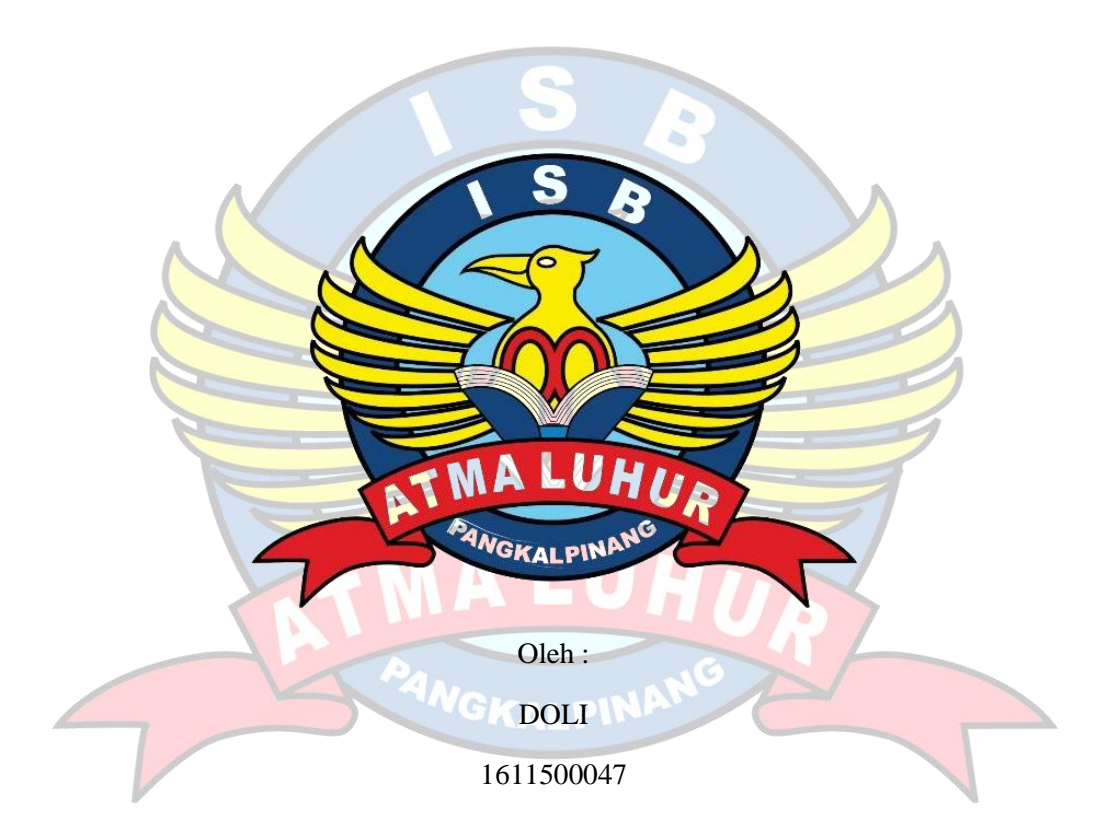

# **PROGRAM STUDI TEKNIK INFORMATIKA FAKULTAS TEKNOLOGI INFORMASI INSTITUT SAINS DAN BISNIS ATMA LUHUR PANGKALPINANG**

**2020**

# **LEMBAR PERYATAAN**

Yang bertanda tangan dibawah ini:

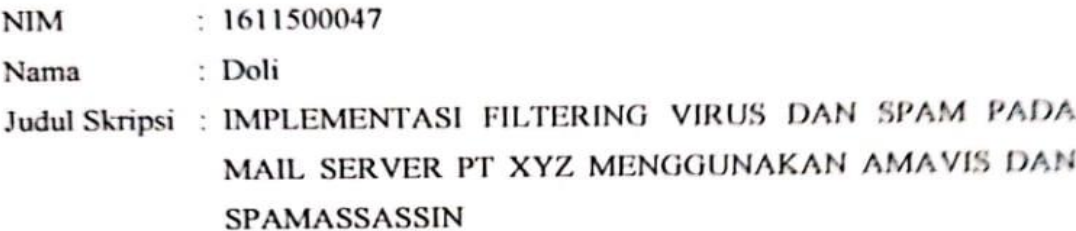

Menyatakan bahwa Laporan Tugas Akhir saya adalah hasil karya sendiri dan bukan plagiat. Apabila ternyata ditemukan didalam laporan Tugas Akhir saya terdapat unsur plagiat, maka saya siap untuk mendapatkan sanksi akademik yang terkait dengan hal tersebut.

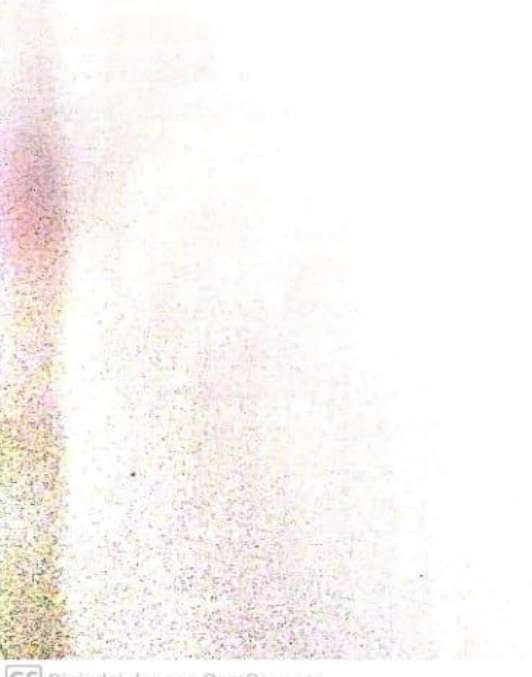

Pangkalpinang, 18 Juli 2020

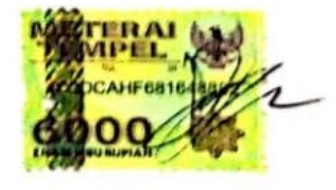

DOL1

CS Dipindai dengan CamScanner

#### **KATA PENGANTAR**

Dengan mengucapkan puji syukur kepada Tuhan Yang Maha Esa atas berkat, rahmat serta karunia-Nya, sehingga penulis dapat menyelesaikan laporan skripsi yang merupakan salah satu persyaratan untuk menyelesaikan jenjang strata satu (S1) pada Program Studi Teknik Informatika ISB Atma Luhur.

Penulis menyadari bahwa laporan skripsi ini masih jauh dari sempurna. Karena itu, kritik dan saran akan senantiasa penulis terima dengan senang hati.

Dengan segala keterbatasan, penulis menyadari pula bahwa laporan skripsi ini takkan terwujud tanpa bantuan, pembimbing dan dorongan berbagai pihak. Untuk itu dengan segala kerendahan hati, penulis menyampaikan ucapan terima kasih kepada :

- 1. Tuhan YME yang telah menciptakan dan memberikan kehidupan di dunia.
- 2. Orang tua yang telah memberikan semangat dan telah mendukung serta atas doa-doanya.
- 3. Bapak Drs. Djaetun H.S., yang telah mendirikan Yayasan Atma Luhur.
- 4. Bapak Drs. Harry Sudjikianto, M.M., M.Ba., selaku Pengurus Yayasan Atma Luhur
- 5. Bapak Dr. Husni Teja Sukmana, S.T., M.Sc., selaku Ketua ISB Atma Luhur.
- 6. Bapak Chandra Kirana, M.Kom., selaku Kaprodi Teknik Informatika.
- 7. Bapak Dian Novianto, M.Kom., selaku dosen pembimbing.
- 8. Koko Aditya Pratama Calon S.kom, selaku teman kuliah dan rekan kerja

Pangkalpinang, 18 Juli 2020

Penulis

# **LEMBAR PENGESAHAN SKRIPSI**

# IMPLEMENTASI FILTERING VIRUS DAN SPAM PADA MAIL SERVER PT XYZ MENGGUNAKAN AMAVIS DAN SPAMASSASSIN

Yang dipersiapkan dan disusun oleh

### Doli 1611500047

Telah dipertahankan di depan Dewan Penguji Pada tanggal, 21 Juli 2020

Anggota Penguji

R.Burham Isnanto F,S.Si, ,M.Kom NIDN, 0224048003

Kaprodi Teknik Informatika

Chandra Kirana, M.Kom NIDN. 0228108501

**Dosen Pembimbing** 

Dian Novianto, M.Kom NIDN. 0209119001

Ketua Penguji Balabang Adiwinoto, M.Kom NIDN. 0429057402

Skripsi ini telah diterima dan sebagai salah satu persyaratan untuk memperoleh gelar Sarjana Komputer Tanggal, 21 Juli 2020

DEKAN FAKULTAS TEKNOLOGI INFORMASI INSTITUT SAINS DAN BISNIS ATMA LUHUR

> Ellva Helmud. M.Kom NIDN. 0201027901

#### **ABSTRACT**

*Exchange of information within PT. XYZ has used internet media, one of which is using email (electronic mail). The company's email facility also uses the company's domain to be more trustworthy. But over time, various kinds of problems emerge that are often found in applications to send this letter, especially in terms of information security. Information security problems in e-mails that are frequently encountered include intercepting both active and passive, fraud, and viruses. Therefore the need for security mechanisms for communication channels between client devices and destination servers and spam filtering to avoid fraud and filtering viruses to avoid the danger of computer viruses. On the basis of these problems the researchers created a security system in the form of configuration and service additions from software that is useful for securing communication channels to avoid eavesdropping by a cracker using the https protocol (hypertext transfer protocol secure), then filtering spam using spamassassin and filtering viruses using amavis. In developing this system researchers used the PPDIOO method with 6 stages, including: prepare, plan, design, implement, operate, and optimize. The result is that the system is able to increase the level of security for system users because it has proven to be successful in securing communication channels, filtering spam messages and filtering out viruses that have been sent via e-mail messages.*

GKALPIN

**Keywords:** email, spamassassin, amavis. PPDIOO, debian 8.

#### **ABSTRAK**

Pertukaran informasi di lingkungan PT.XYZ telah menggunakan media internet, salah satunya adalah menggunakan media *email* (*electronic mail*). Fasilitas email perusahaan pun sudah menggunakan domain milik perusahaan agar lebih dapat dipercaya. Namun seiring dengan berjalannya waktu, muncul berbagai macam masalah yang kerap dijumpai dalam aplikasi berkirim surat ini terutama dalam hal keamanan informasi. Permasalahan keamanan informasi dalam *email*  yang sering dijumpai antara lain, penyadapan baik aktif maupun pasif, penipuan, serta virus. Oleh karena itu perlunya mekanisme pengamanan jalur komunikasi antara perangkat klien dan *server* tujuan serta filtering spam untuk menghindari penipuan serta filtering virus untuk terhindar dari bahaya virus komputer. Atas dasar permasalahan tersebut peneliti membuat suatu sistem keamanan dalam bentuk konfigurasi dan penambahan *service* dari perangkat lunak yang berguna untuk mengamankan jalur komunikasi agar terhindar dari penyadapan seorang *cracker* dengan menggunakan protokol https (*hypertext transfer protocol secure*), lalu *filtering spam* menggunakan *spamassassin* serta *filtering virus* menggunakan *amavis*. Dalam mengembangkan sistem ini peneliti menggunakan metode PPDIOO dengan 6 tahapan, antara lain: *prepare, plan, design, implement, operate,* dan *optimize.* Hasilnya sistem tersebut mampu menambah tingkat keamanan untuk pengguna sistem karena terbukti berhasil mengamankan jalur komunikasi, memfilter pesan *spam* dan memfilter *virus* yang ikut terkirim melalui pesan *email*.

**Kata kunci** : *email, spamassassin, amavis. PPDIOO, debian 8*.

# **DAFTAR ISI**

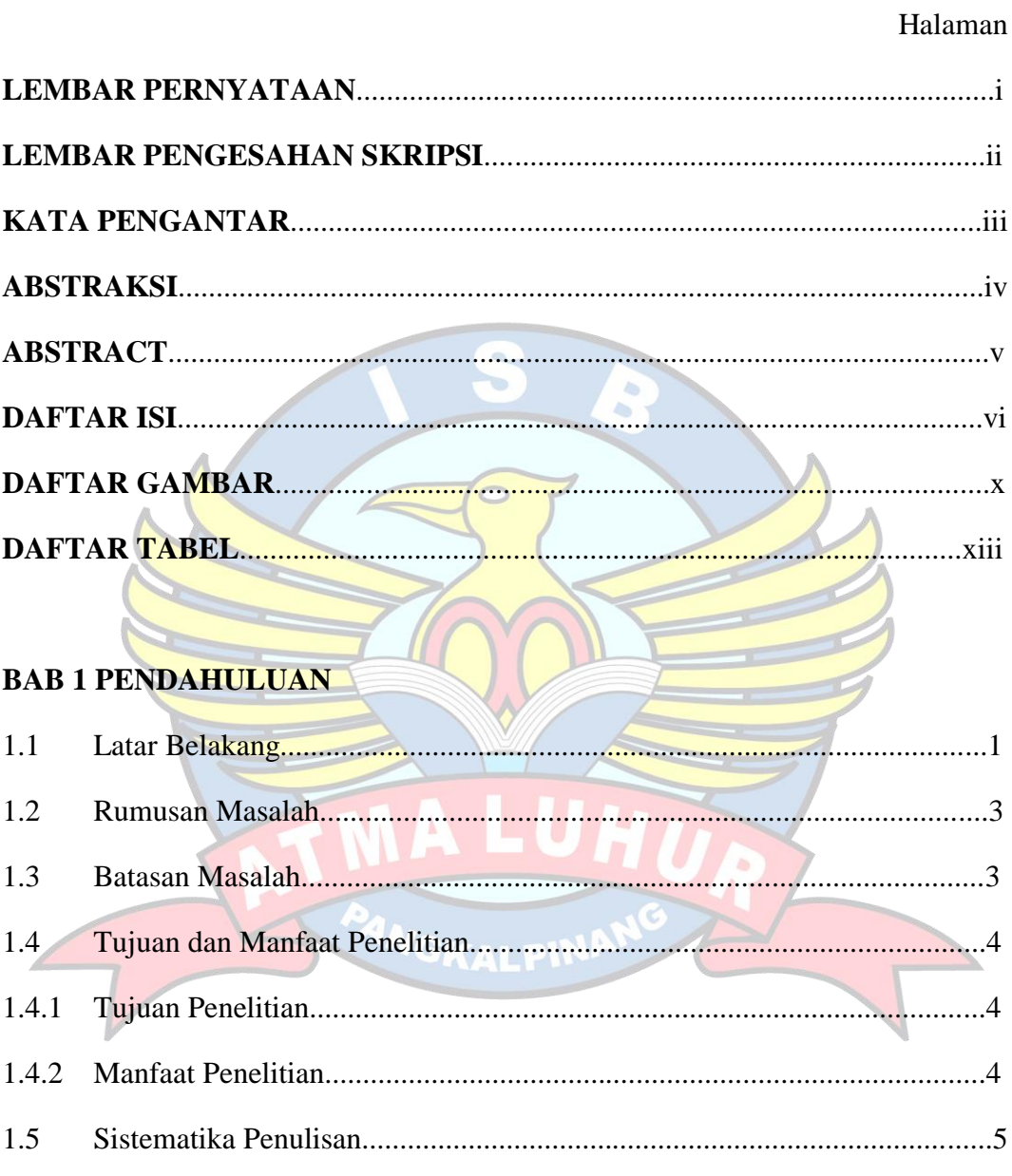

# **BAB II LANDASAN TEORI**

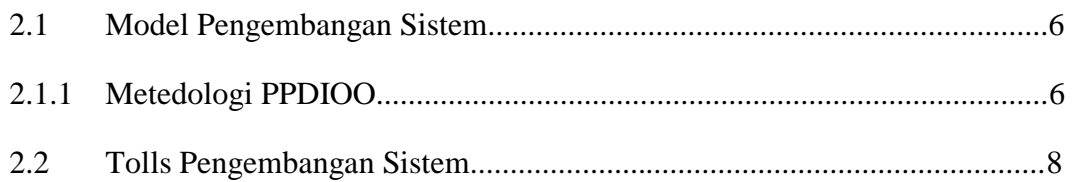

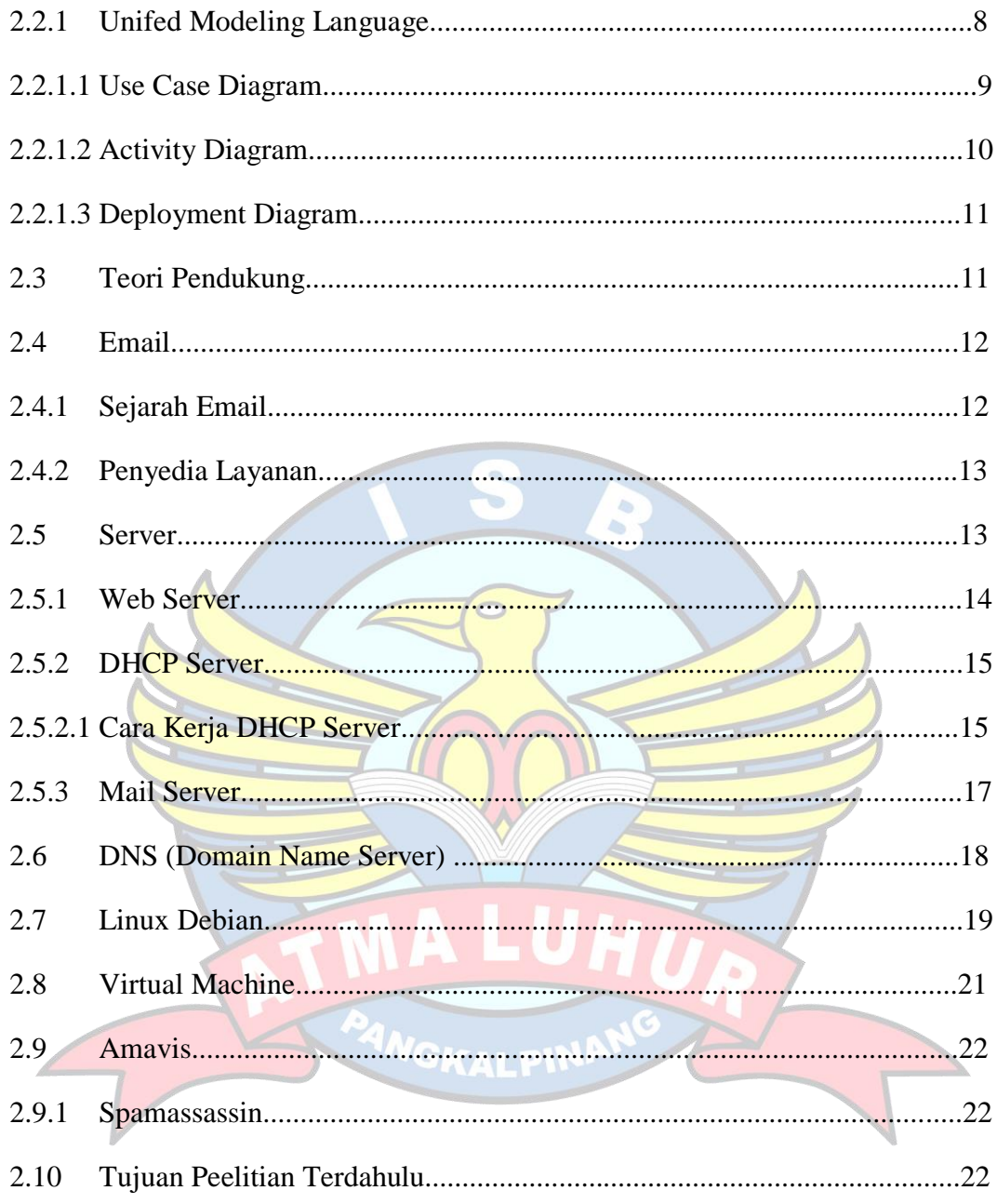

## **BAB III METODOLOGI PENELITIAN**

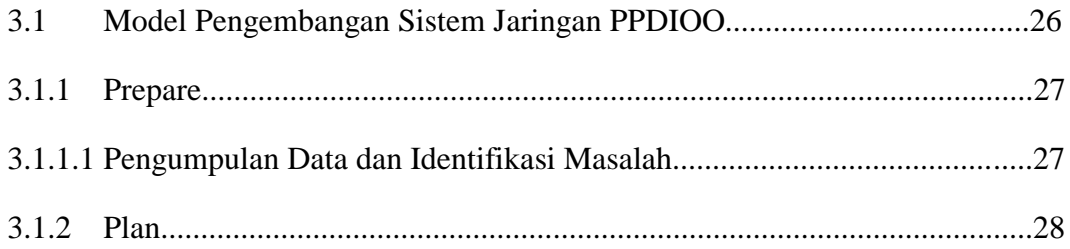

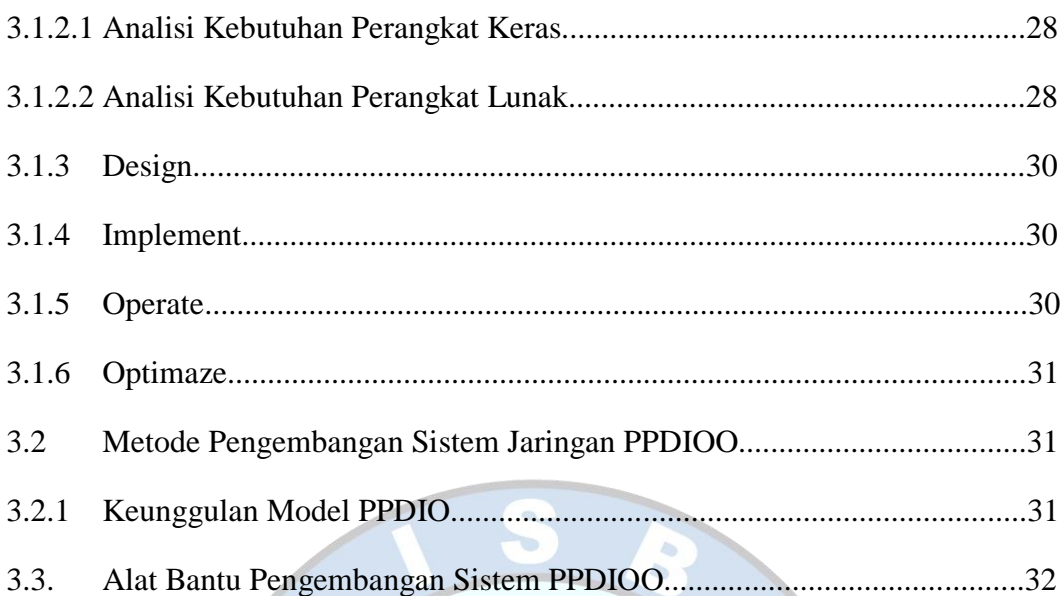

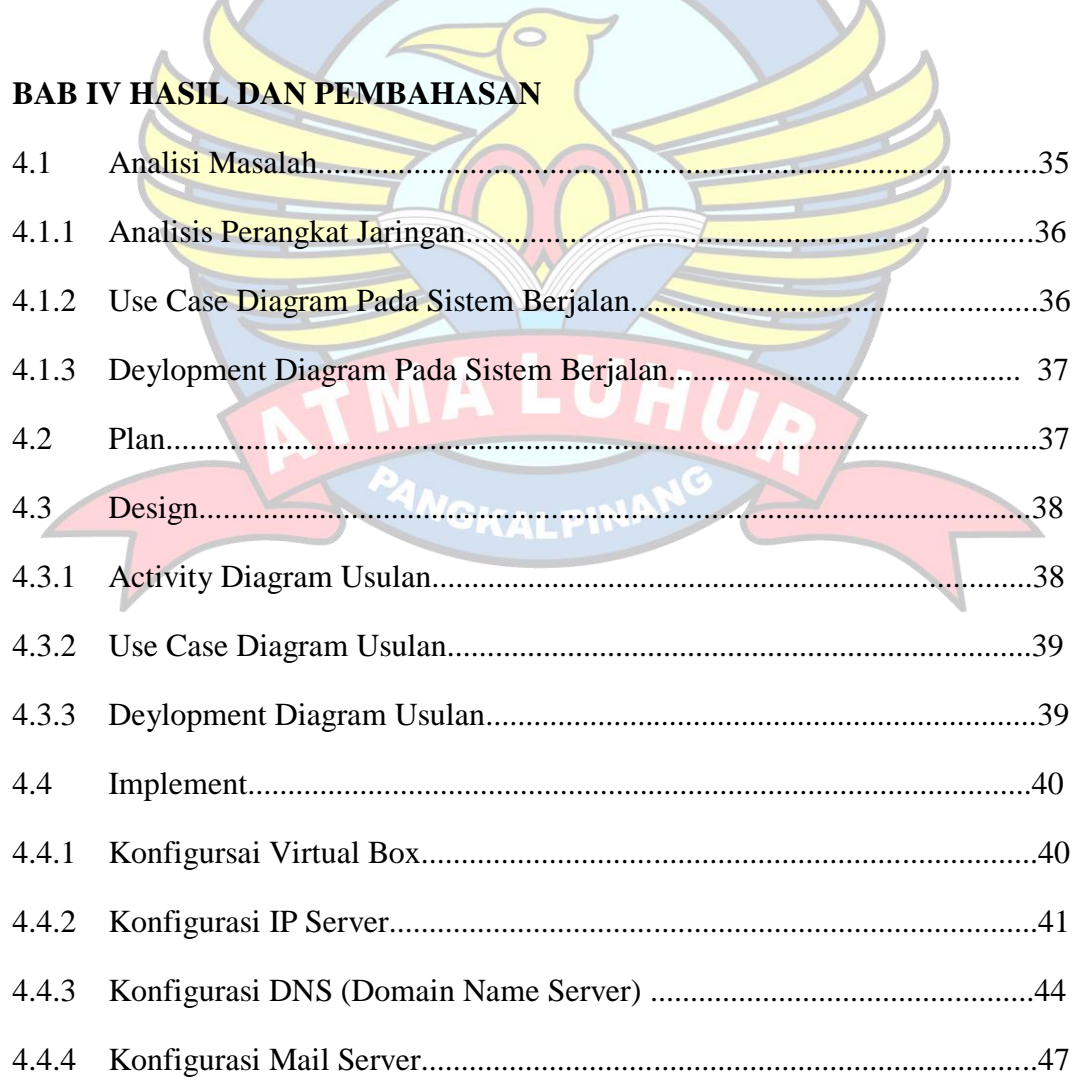

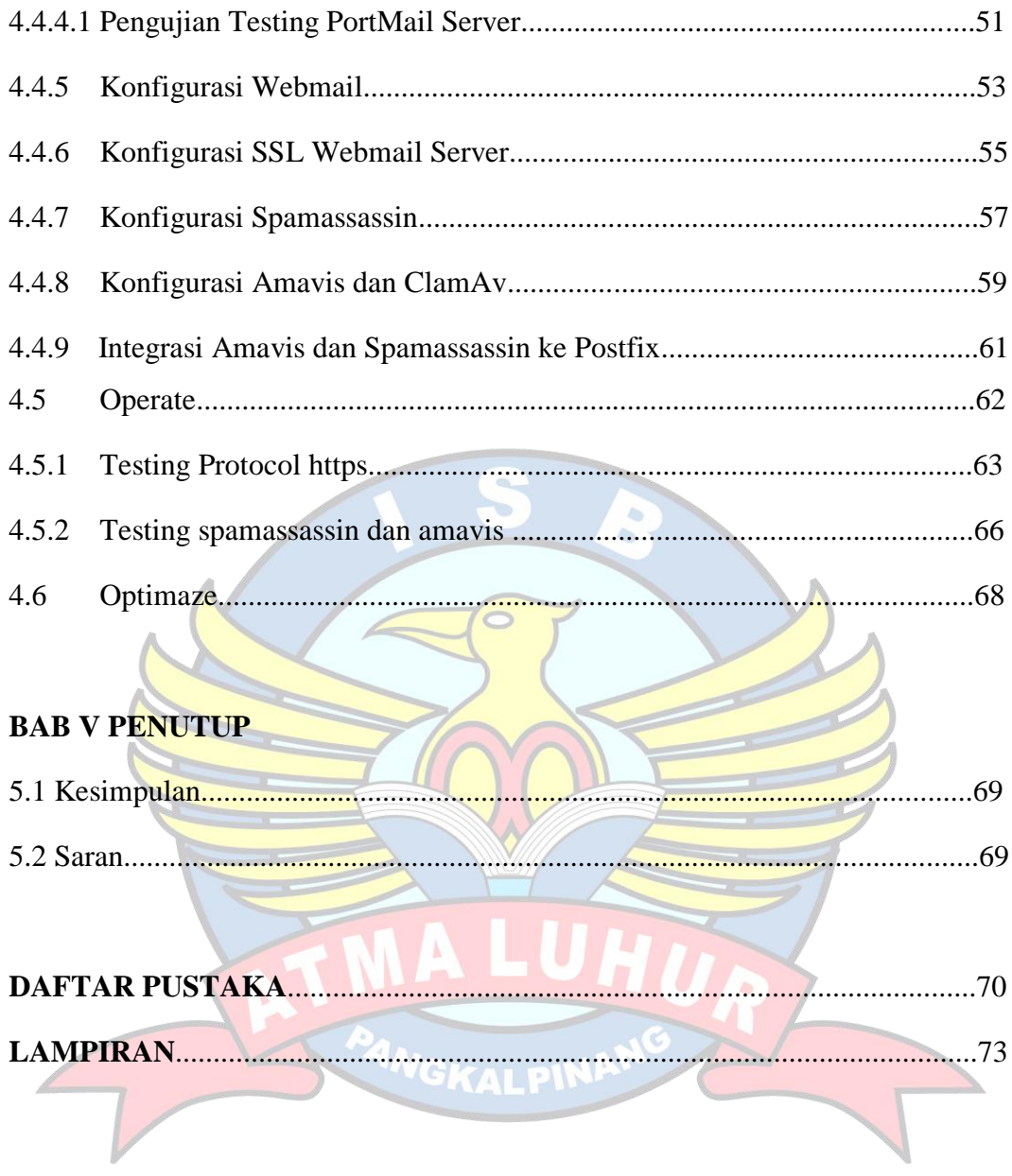

# **DAFTAR GAMBAR**

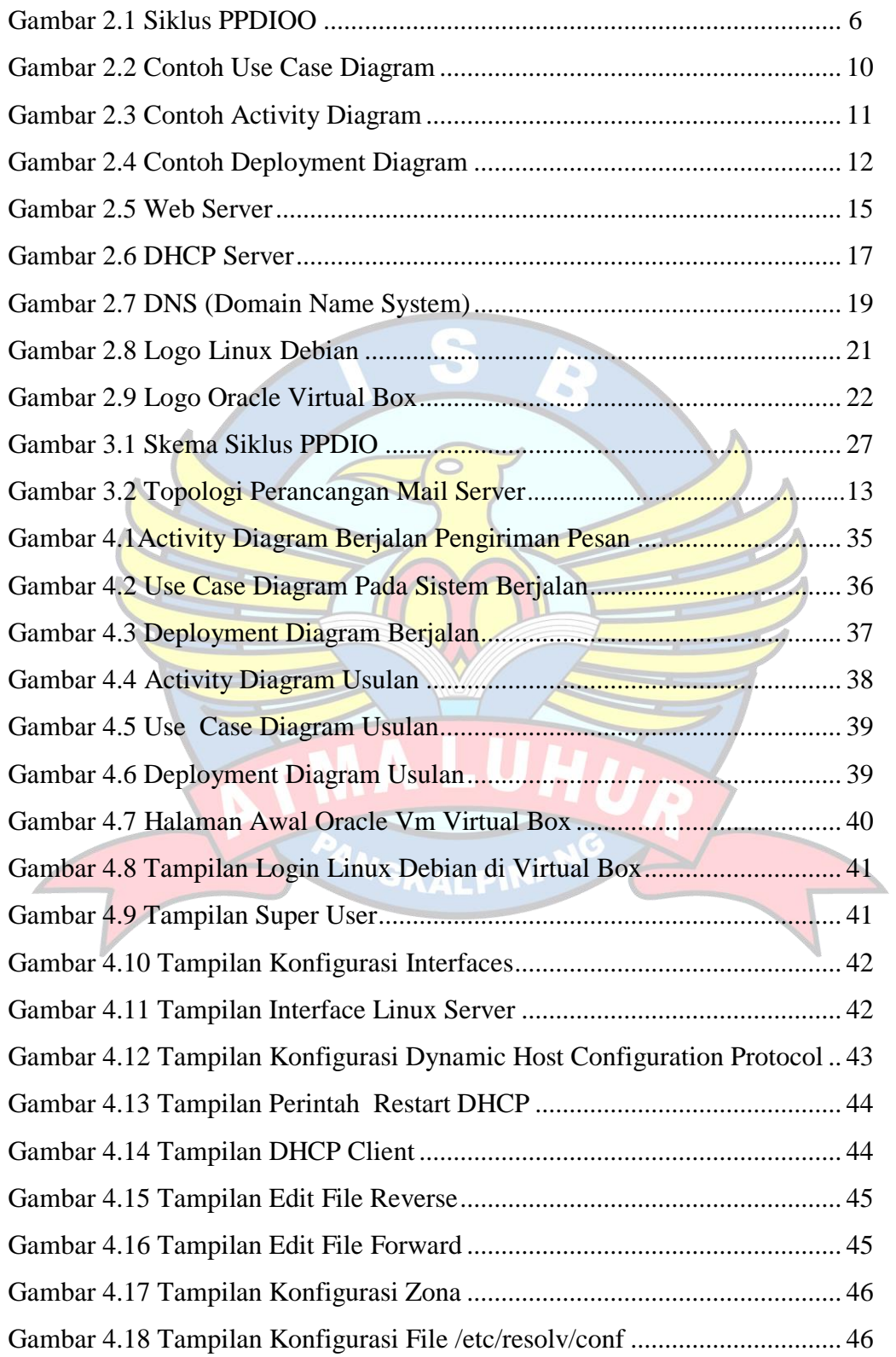

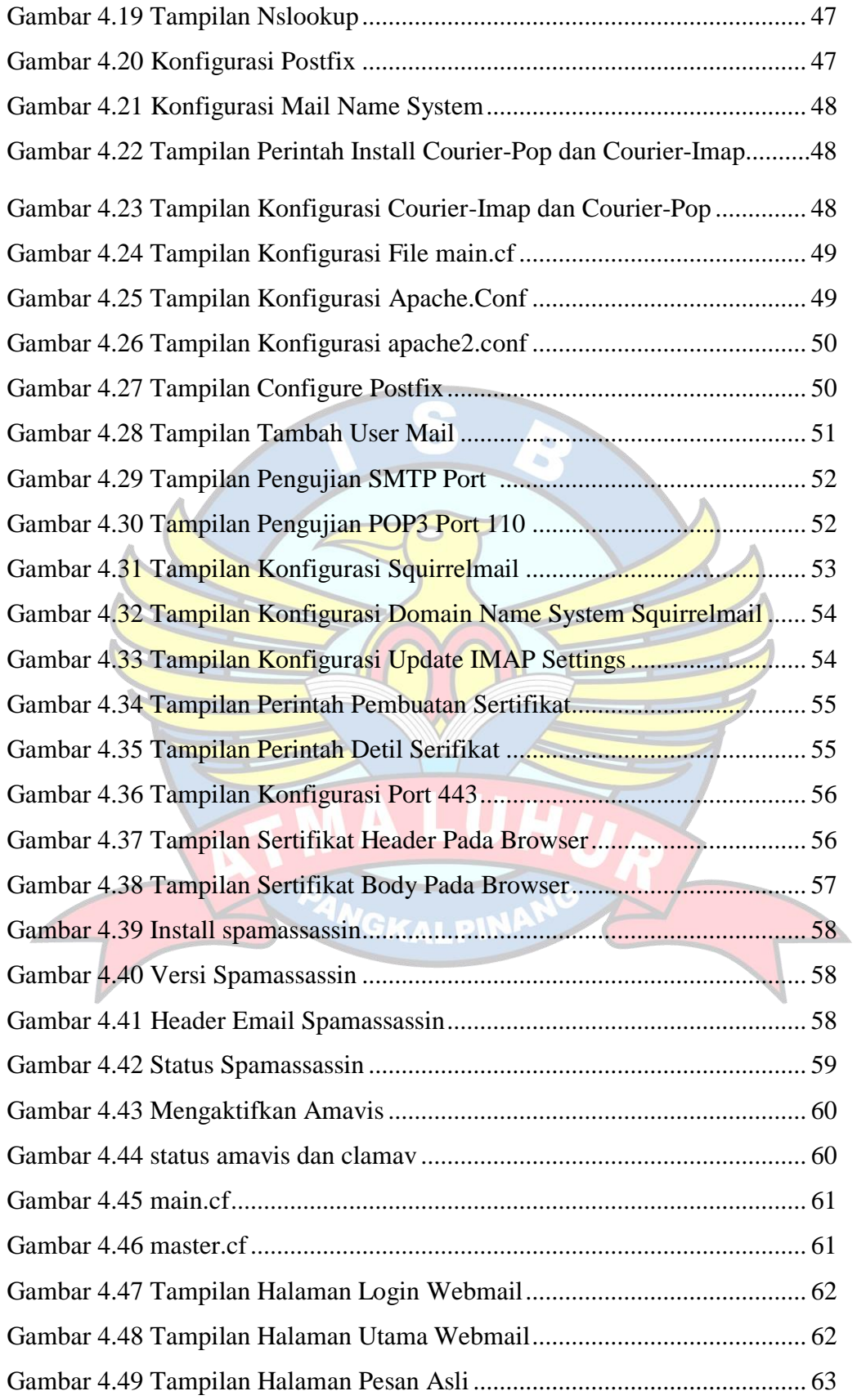

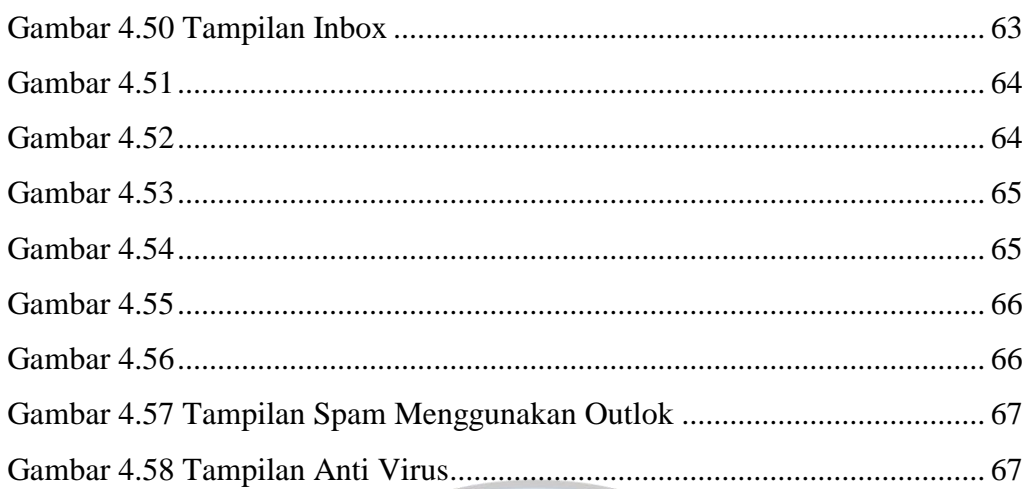

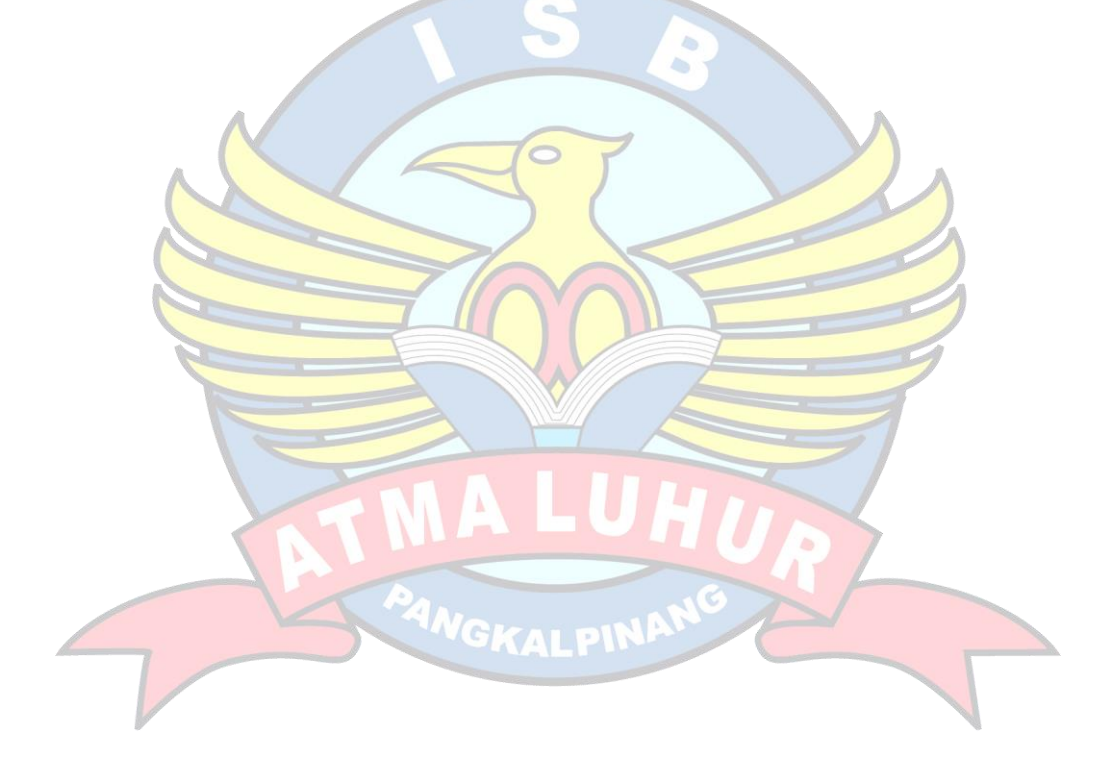

# **DAFTAR TABEL**

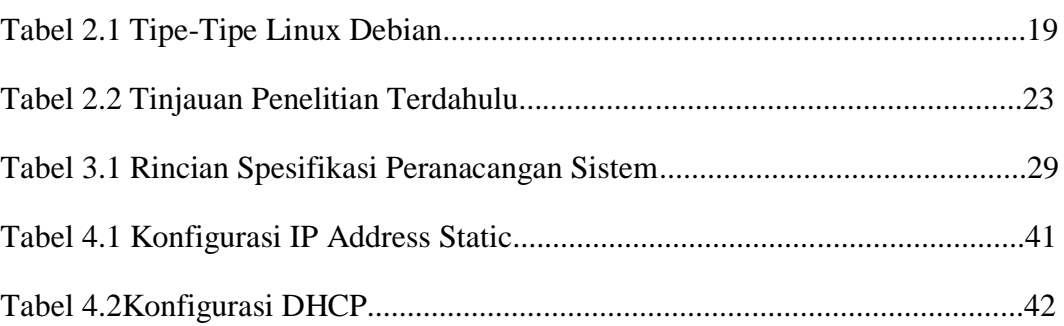

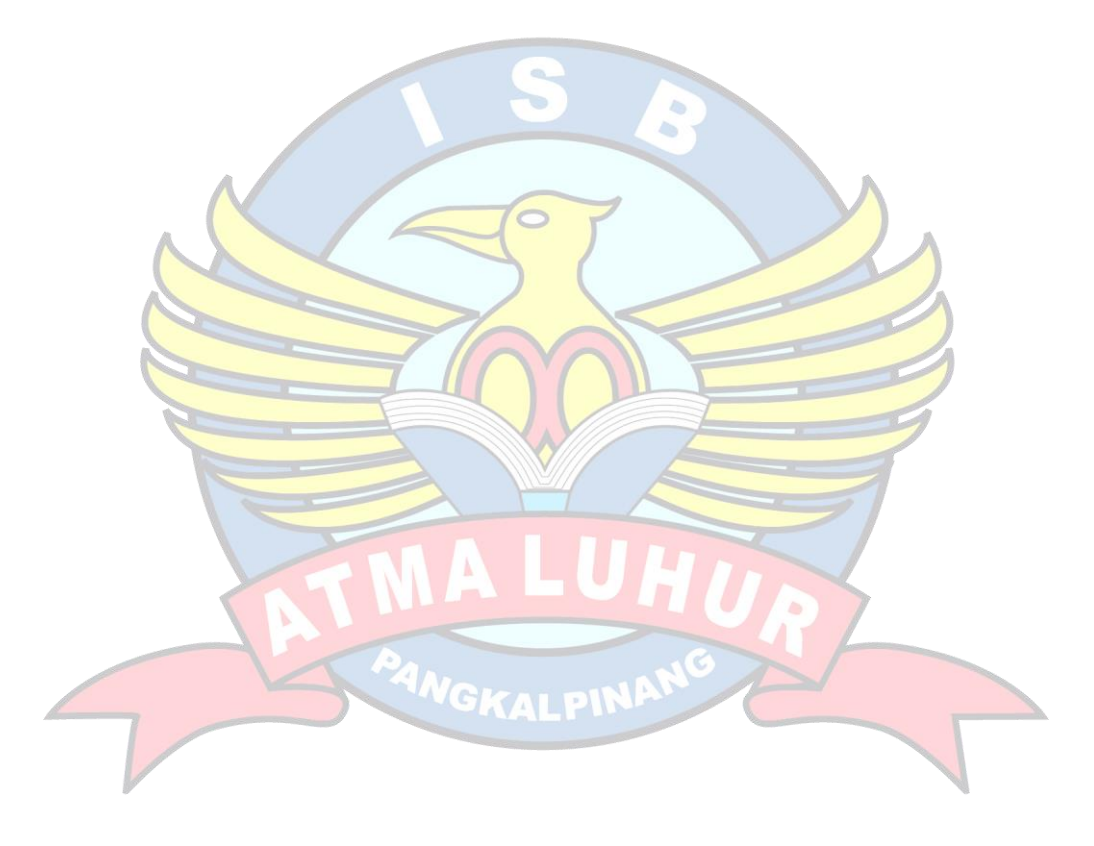

# **DAFTAR SIMBOL**

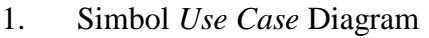

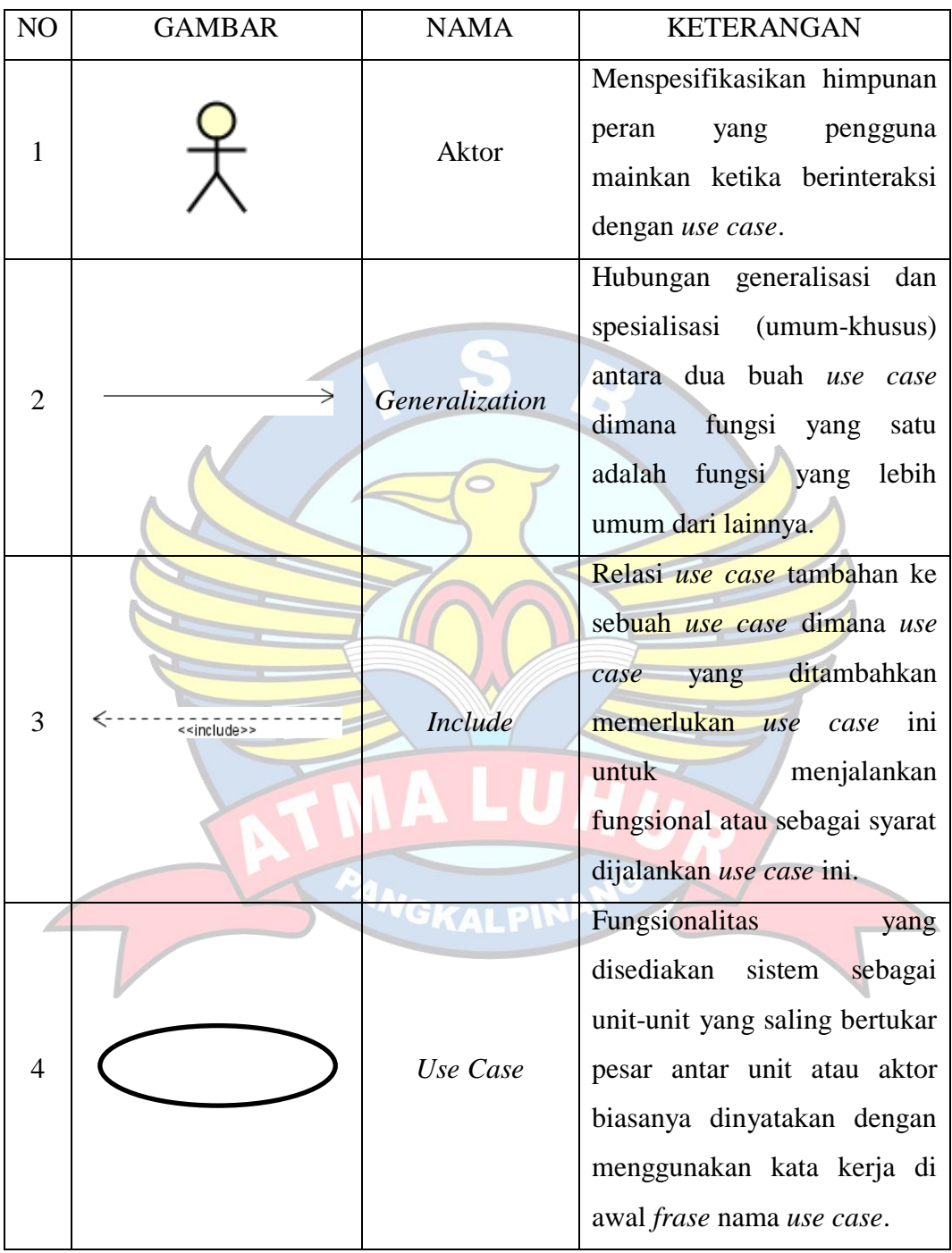

# 2. Simbol *Activity* Diagram

| NO             | <b>GAMBAR</b> | <b>NAMA</b>    | <b>KETERANGAN</b>                                                                                |
|----------------|---------------|----------------|--------------------------------------------------------------------------------------------------|
| $\mathbf{1}$   |               | <i>Initial</i> | Status awal aktivitas sistem,<br>diagram<br>aktivitas<br>sebuah<br>memiliki sebuah satutus awal. |
| $\overline{2}$ |               | Activity       | Aktivitas<br>dilakukan<br>yang<br>aktivitas<br>biasanya<br>sistem,<br>diawali dengan kata kerja. |
| 3              |               | Decision       | Asosiasi percabangan dimana<br>lebih<br>dari<br>aktivitas<br>satu<br>digabungkan menjadi satu.   |
| $\overline{4}$ |               | <u>Join</u>    | Asosiasi<br>penggabungan<br>lebih dari<br>dimana<br>satu<br>aktivitas lebih dari satu.           |
| 5              |               | Partition      | Memisahkan organisasi bisnis<br>bertanggung<br>jawab<br>yang<br>terhadap aktivis yang terjadi.   |
| 6              |               | Final          | Status akhir yang dilakukan<br>sistem.                                                           |

3. Simbol *Sequence* Diagram

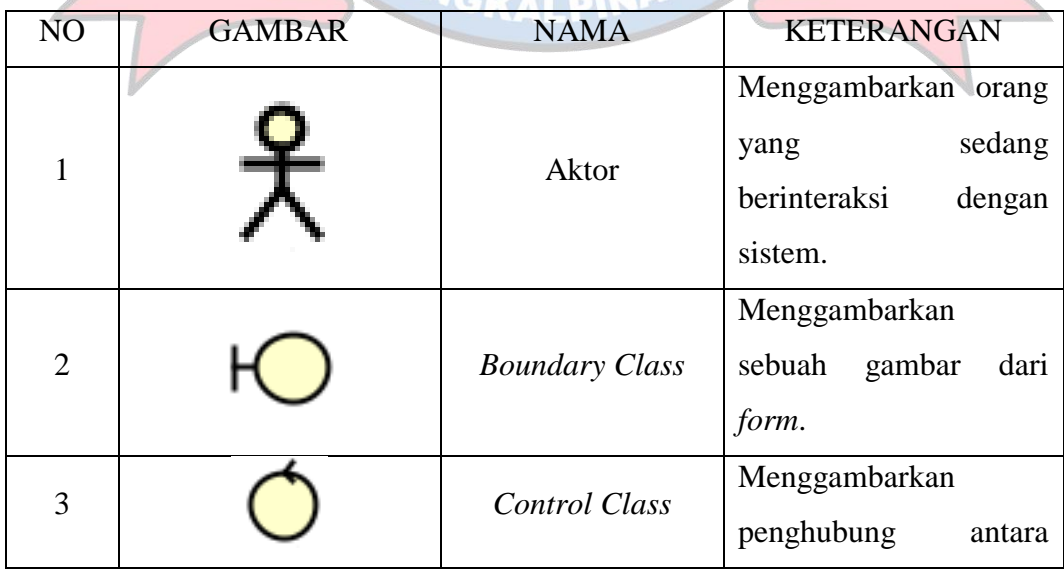

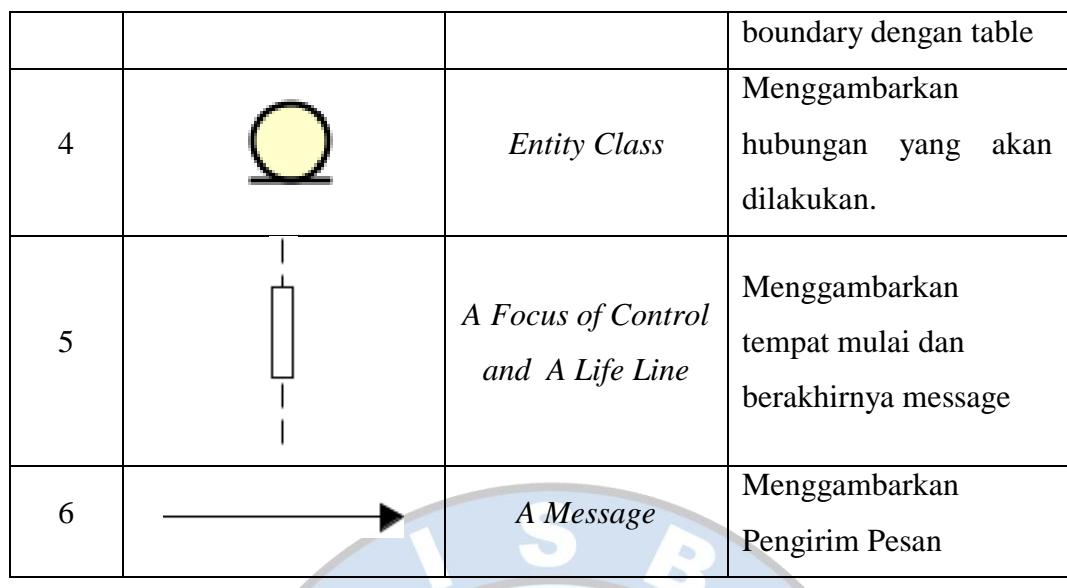

4. Simbol *Class* Diagram

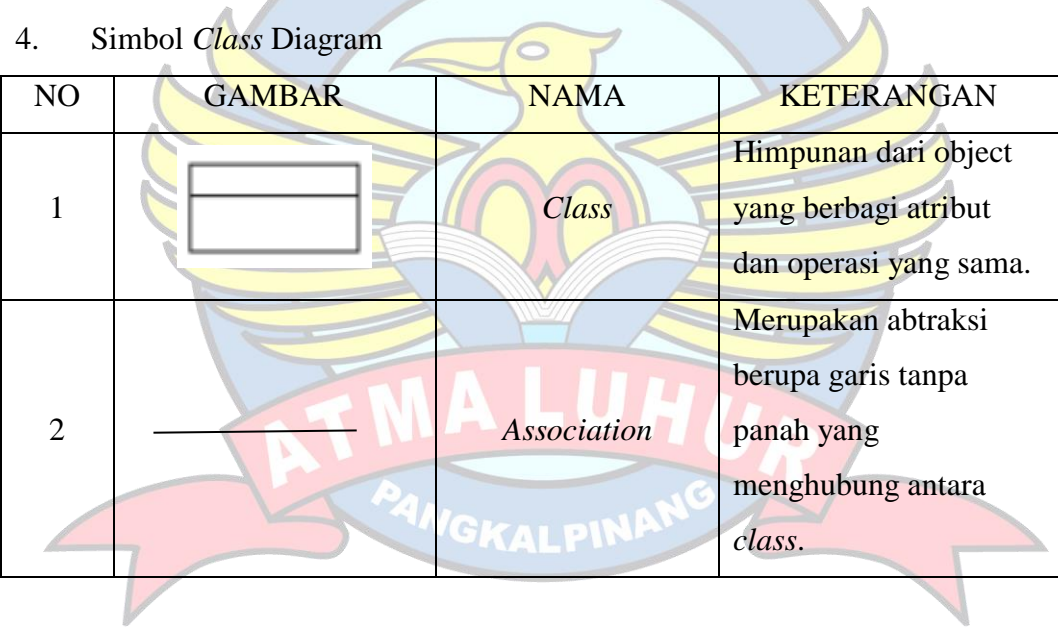